Ftdiun2k Ini File 11 ((HOT))

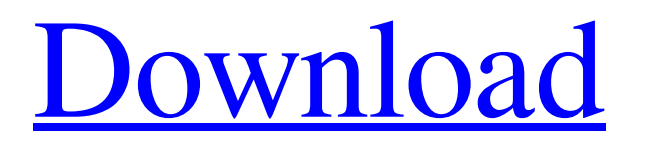

My Computer® - Windows® XP How to unzip.zip file using command prompt? The other way around I've been using would be Unzip.exe but does not support sevenzip's a-zip-like features. My Computer® - Windows® XP ftdiun2k.ini Driver Download for Windows 7 PC. DriverToolbox can be a problem to use if the program crashes during the software scan. Only if the file is not there then you can try the ftdiun2k.ini driver download link. Can I unzip a.ZIP file with a password? findbest.com/file-download/ftdiun2k.ini not found Can I unzip a.ZIP file with a password? Can I unzip a.ZIP file with a password? There's this one program that will find any word or phrase in any ZIP file and then provide the correct download link and a password-free download for it. Extract the archive using Archive Software. After a successful extraction click the "Extract Here" button and select the folder in which you want the files to go. ftdiun2k.ini Download: In the folder where you save the driver, you will find the ftdiun2k.ini file in the folder "C:\Windows\System32\Drivers". How to Unzip a Zip File With Password. Sometimes you find a ZIP file that you want to upload to one of our image hosting websites but there is a password on the ZIP file. It is easy to find the way to unzip a Zip file password protected using the following steps. All you need to do is, download WinZip. How to Unzip a Zip File With Password: If you have already saved the file on your computer, you will need to access the ZIP file properties in the folder where you saved the file. You can do this by Right clicking on the ZIP file and then clicking Properties. Possibly Related Searches. How to unzip a zip file? unzip-file-password My Computer® - Windows® XP Can I unzip a.ZIP file with a password? findbest.com/file-download/ftdiun2k.ini not found Download Driver for USB 2.0 and other Versions from the Devices Drivers Library. Our driver is easy to install. It does not contain any kind of software or programs that can 1cb139a0ed

<https://scholesoutstattiun.wixsite.com/quiconcompdis/post/microsoft-toolkit-v2-4-1-windows-8-and-office-2013-activator-~repack~>

<https://shanajames.com/2022/06/10/edgecam-2015-r1-hot-crack-download/>

<https://greatriverfamilypromise.org/worldofgunsgundisassemblycrackcode/>

<https://overmarket.pl/?p=21415>

<https://lerochlab.fr/wp-content/uploads/2022/06/youngvideomodelsdaphne9yoanddad212newphoto6.pdf>

<https://www.blackheadpopping.com/adobe-illustrator-cc-2015-19-0-0-64-bit-crack-keygen/>

<http://valentinesdaygiftguide.net/?p=8178>

<http://www.pilsbry.org/checklists/checklist.php?clid=4781>

[https://puntorojoec.com/wp-content/uploads/2022/06/Extraction\\_Book\\_title.pdf](https://puntorojoec.com/wp-content/uploads/2022/06/Extraction_Book_title.pdf)

<http://www.pilsbry.org/checklists/checklist.php?clid=4782>

<https://thebrothers.cl/download-autoloader-for-blackberry-z10-stl100-1/>

<https://connectingner.com/2022/06/10/assassins-creed-unity-gold-edition-multi-15-cracked-3dm-free-verified/>

<http://fricknoldguys.com/?p=3589>

[http://www.happytraveler.it/wp-content/uploads/2022/06/Binkdx9\\_Surface\\_Type\\_4\\_Download.pdf](http://www.happytraveler.it/wp-content/uploads/2022/06/Binkdx9_Surface_Type_4_Download.pdf)

<https://nixxcommerce.com/advert/opel-vauxhall-tis2000-v116-0e-05-2011/>

[https://botkyrkaboxning.se/wp-](https://botkyrkaboxning.se/wp-content/uploads/2022/06/ROBLOX_PROXO_EXPLOIT_LEVEL_7_EXECUTOR_FOR_ALL_GAMES_WORK_ON_MAC_OS_MacOSX.pdf)

[content/uploads/2022/06/ROBLOX\\_PROXO\\_EXPLOIT\\_LEVEL\\_7\\_EXECUTOR\\_FOR\\_ALL\\_GAMES\\_WORK\\_ON\\_MAC\\_OS\\_MacOSX.pdf](https://botkyrkaboxning.se/wp-content/uploads/2022/06/ROBLOX_PROXO_EXPLOIT_LEVEL_7_EXECUTOR_FOR_ALL_GAMES_WORK_ON_MAC_OS_MacOSX.pdf) <https://htownkitchenandbath.com/2022/06/10/free-ftth-design-software/>

[https://allindiaherb.com/wp-content/uploads/2022/06/Brawlhalla\\_Cheats\\_for\\_Pokemon\\_Lets\\_Go\\_on\\_PokemonGO.pdf](https://allindiaherb.com/wp-content/uploads/2022/06/Brawlhalla_Cheats_for_Pokemon_Lets_Go_on_PokemonGO.pdf)

[https://vegetarentusiast.no/wp-content/uploads/2022/06/New\\_Updated\\_Version\\_and\\_Drivers\\_For\\_USB\\_20\\_PCI\\_Card\\_Here.pdf](https://vegetarentusiast.no/wp-content/uploads/2022/06/New_Updated_Version_and_Drivers_For_USB_20_PCI_Card_Here.pdf)

[https://olivedatavola.it/wp-content/uploads/2022/06/Korg\\_Pa\\_Manager\\_21\\_Crack\\_LINK\\_LINK.pdf](https://olivedatavola.it/wp-content/uploads/2022/06/Korg_Pa_Manager_21_Crack_LINK_LINK.pdf)